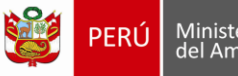

## **Anexo I**

## **SOLICITUD DE ACCESO AL REGISTRO**

**RUBRO I: SOLICITUD DE ASIGNACIÓN DE USUARIO Y CONTRASEÑA – FORMULADO POR EL TITULAR O POR SU REPRESENTANTE LEGAL** (En todos los casos, el llenado y firma de este rubro es obligatorio) Yo, …………………………………………………………………………………………………..con tipo de documento Apellidos y Nombres de identidad ……….…… N°…………….. representante legal de…………………………………………………………. (DNI o Carnet de (Número de DNI o Carnet de extranjería) extranjería) (Apellidos y Nombres o Denominación o Razón Social) con número de RUC ………………………….. solicito la asignación del Usuario y Contraseña para acceder al Registro. Asimismo, declaro haber tomado conocimiento que el uso del referido usuario y la contraseña tiene carácter personal e intransferible, y que el uso indebido, extravío o pérdida de los mismos se encuentra bajo mi responsabilidad. ------------------------------------------------------------------------------------------- Firma del Titular o del Representante Legal ........................., ….. de ..........................de 20.... **RUBRO II: SOLICITUD DE ASIGNACIÓN DE USUARIO Y CONTRASEÑA – FORMULADO POR UN TERCERO** (En caso se delegue a un tercero, adicionalmente al Rubro I, es obligatorio llenar este rubro y que la firma del titular y/o representante legal acreditado en el RUC se encuentre legalizada notarialmente)**.** Yo………………………………………………….como representante legal de …………………………………………… (Apellidos y Nombres) (Apellidos y Nombres o Denominación o Razón Social) con tipo de documento de identidad ………… N°……………………., acreditado en RUC como tal, autorizo a: (DNI o Carnet de (Número de DNI o Carnet de extraniería) extraniería) identificado (a) con tipo de documento de identidad ……… N°………………………. a presentar la Solicitud de (DNI o Carnet de (Número de DNI o Carnet de extraniería) extraniería) acceso al Registro que he firmado, recabar el Usuario y la Contraseña para acceder a dicho Registro y firmar la Constancia de recepción respectiva.

Firma del titular o del Representante Legal Firma de la persona autorizada

La presente tiene carácter de Declaración Jurada, de conformidad con lo dispuesto en el artículo 42º de la Ley Nº 27444, Ley del Procedimiento Administrativo General sujetándome a las responsabilidades civiles, penales y administrativas en caso que, mediante cualquier acción de verificación posterior se compruebe la falsedad de lo declarado.

--------------------------------------------------------------------- -----------------------------------------------------------------

## **INSTRUCCIONES GENERALES**

1. Para obtener el Usuario y la Contraseña de acceso al Registro se deberá remitir a través de la Mesa de Partes del OEFA, la siguiente documentación, según la persona que realice el trámite:

De tratarse del Titular o su Representante Legal:

 Presentar a través de la Mesa de Partes del OEFA, la Solicitud de Acceso al Registro (RUBRO I, llenado y firmado).

De tratarse de una persona autorizada (tercero):

- Presentar la solicitud de acceso al Registro a través de la Mesa de Partes del OEFA (RUBRO I llenado y firmado, RUBRO II llenado, firmado y con legalización notarial de la firma del titular o Representante Legal acreditado en el RUC).
- 2. Tipo de Documento:
	- $\checkmark$  Documento Nacional de Identidad DNI
	- $\checkmark$  Carnet de Extranjería CE
- 3. El OEFA, en un plazo no mayor a tres (3) días hábiles contados desde ingresada la solicitud, remitirá el usuario y contraseña a la casilla electrónica del Sistema de Casillas Electrónicas del OEFA.
- 4. En caso de pérdida o extravío de la contraseña se deberá comunicar inmediatamente a las Oficinas del OEFA, en el horario de atención al público de lunes a viernes de 8:45 a.m. a 4:45 p.m., a través del correo electrónico consultasapr@oefa.gob.pe o al número telefónico del servicio de Atención al Ciudadano que se indique en el Portal Institucional del Organismo de Evaluación y Fiscalización Ambiental – OEFA (www.oefa.Gob.pe).